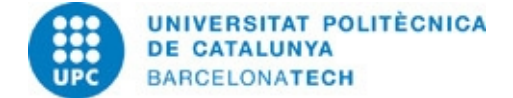

# **Course guide 804260 - PGA - Advanced Graphics Programming**

**Last modified:** 01/02/2023

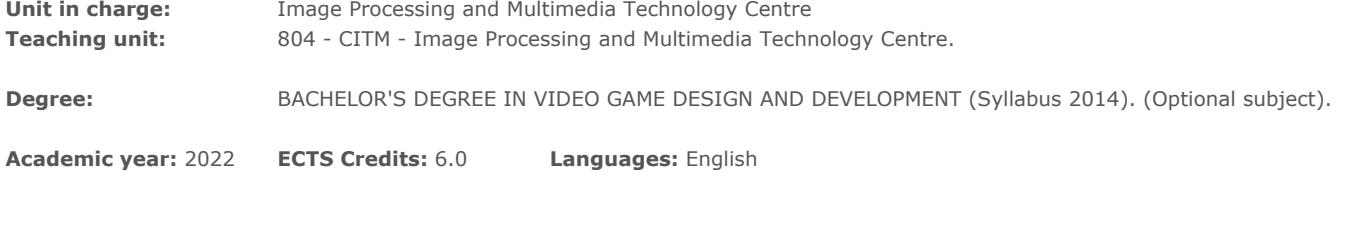

## **LECTURER**

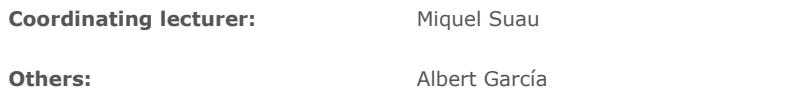

# **DEGREE COMPETENCES TO WHICH THE SUBJECT CONTRIBUTES**

#### **Specific:**

CEVJ 5. Use programming languages, algorithmic patterns, data structures, visual programming tools, game engines and libraries for the development and prototyping of video games, in any genre and for any platform and mobile device. CEVJ 6. Analyse, decide upon and apply graphic programming techniques, physics, artificial intelligence, interaction, augmented

reality and networks to a video game project.

#### **Transversal:**

04 COE N1. EFFICIENT ORAL AND WRITTEN COMMUNICATION - Level 1. Planning oral communication, answering questions properly and writing straightforward texts that are spelt correctly and are grammatically coherent.

CT4. EFFECTIVE USE OF INFORMATION RESOURCES: Managing the acquisition, structuring, analysis and display of data and information in the chosen area of specialisation and critically assessing the results obtained.

07 AAT N1. SELF-DIRECTED LEARNING - Level 1. Completing set tasks within established deadlines. Working with recommended information sources according to the guidelines set by lecturers.

## **TEACHING METHODOLOGY**

Lectures are divided in 2h sessions. During lectures, the teacher presents the theoretical concepts and explains them by means of examples that are solved in class. Some time is also dedicated to the resolution of the proposed exercises/projects of the subject with the assistance of the teacher (solve the doubts that may appear).

## **LEARNING OBJECTIVES OF THE SUBJECT**

- Acquire the knowledge on the state of the art and the possibilities that computer graphics offer in the field of design and development of video games.

- Complete the knowledge on computer graphics and GPU programming acquired in previous subjects (mainly Game Engines and Augmented Reality) to implement advanced computer graphics techniques.

- Take advantage of the computational power of current GPUs to develop advanced computer graphics algorithms in real time.

# **STUDY LOAD**

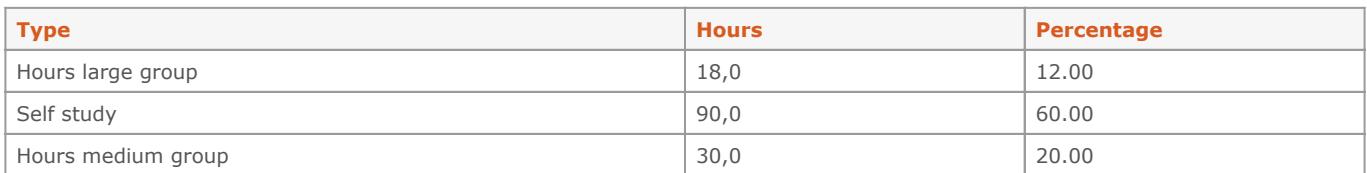

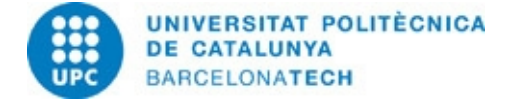

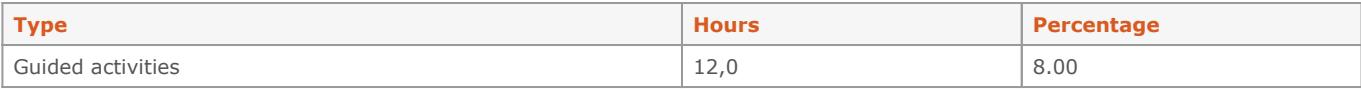

**Total learning time:** 150 h

# **CONTENTS**

#### **Shader programming with GLSL**

#### **Description:**

1. Introduction to GLSL

- 2. Basic GLSL tools
- 3. Mathematical foundations for raycasting techniques

#### **Related activities:**

Delivery 1: Implementation of a procedural raycasting shader

#### **Full-or-part-time:** 50h

Theory classes: 10h Practical classes: 10h Self study : 30h

### **GPU programming with OpenGL**

#### **Description:**

- 1. Global view of the render pipeline
- 2. Normalized device coordinates (NDC)
- 3. Rendering of triangle meshes
- 4. Passing "global" variables to shaders
- 5. State handling (visibility tests, blending, etc)
- 6. Debug and optimization tools
- 7. Geometric transformations
- 8. Render to texture

## **Full-or-part-time:** 50h

Practical classes: 10h Guided activities: 10h Self study : 30h

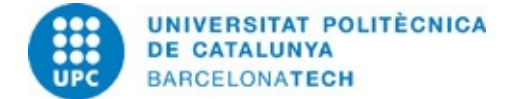

#### **Advanced computer graphics techniques**

#### **Description:**

- 1. Bump, normal, and relief mapping
- 2. Full-screen effects
- 3. Screen Space Ambient Occlusion (SSAO)
- 4. Environment mapping
- 5. Physically based rendering
- 6. Water
- 7. Bloom

**Related activities:** Final project: Implementation of a graphics engine

**Full-or-part-time:** 50h Theory classes: 10h Practical classes: 10h Self study : 30h

#### **GRADING SYSTEM**

Two practical exercises (PE) related to specific contents of the subject will be developed and evaluated during the course. As well, a final project (FP), where the student has to implement a graphics engine with some of the techniques presented at class, will be evaluated. Participation and learning attitude (PART) is also considered. This part will be evaluated according to the participation of the student at class (solving exercises, proposing solutions/alternatives), the interest shown in learning the different techniques. As a project subject, there is no reevaluation exam.

Final mark =  $0.30 * PE1 + 0.30 * PE2 + 0.30 * FP + 0.1 * PART$ 

### **EXAMINATION RULES.**

Part of the activities will be developed at class with the assistance of the lecturer. Students should also work autonomously to finish the activities and projects proposed during the course.

Projects can be done in groups of 2 people and will be submitted via the Campus Virtual following the guidelines provided by the instructions document of each one (name of the files, etc.). Projects submitted after midnight of the specified date will be considered as NP. Any issues that do not allow the student to submitt a project in time should have a reasonable cause and must be communicated with enough anticipation to the lecturer. The evaluation of the projects does not consist just on submitting the code, but also on oral presentations when required.

Projects have to be executed at CITM, so be sure that you work with the same version of the software as the one provided at the center and that your projects can be executed there without errors.

#### **BIBLIOGRAPHY**

#### **Basic:**

- Möller, Tomas; Haines, Eric; Hoffman, Naty. Real-time rendering. 3rd ed. Wellesley: A K Peters, cop. 2008. ISBN 9781568814247.

- Kessenich, J.M.; Sellers, G.; Shreiner, D. OpenGL programming guide: the official guide to learning OpenGL, version 4.5 with SPIR-V. 9th ed. Upper Saddle River, NJ: Addison-Wesley, cop. 2017. ISBN 9780134495491.

- Rost, Randi J; Licea-Kane, Bill; Ginsburg, Dan. OpenGL shading language. 3rd ed. Upper Saddle River, NJ: Addison Wesley, 2010. ISBN 9780321637635.

#### **Complementary:**

- Nguyen, Hubert. GPU gems 3. Upper Saddle River, NJ: Addison-Wesley, 2007. ISBN 9780321515261.

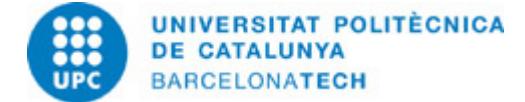

# **RESOURCES**

## **Other resources:**

ShaderToy:<https://www.shadertoy.com> />GLSL Sandbox:<http://glslsandbox.com> />OpenGL:<https://www.opengl.org> />OpenGL loader: <https://glad.dav1d.de> />GLM library:<https://github.com/g-truc/glm> />GLFW library:<https://www.glfw.org> />ImGui library: <https://github.com/ocornut/imgui>/>STB library: <https://github.com/nothings/stb> />Assimp library: <https://www.assimp.org>